## Chromebook 初期インストールアプリ(小学校)

下記のアプリが初期でインストールされる予定です(現在ネットワーク不具合により未インストールアプリ有)

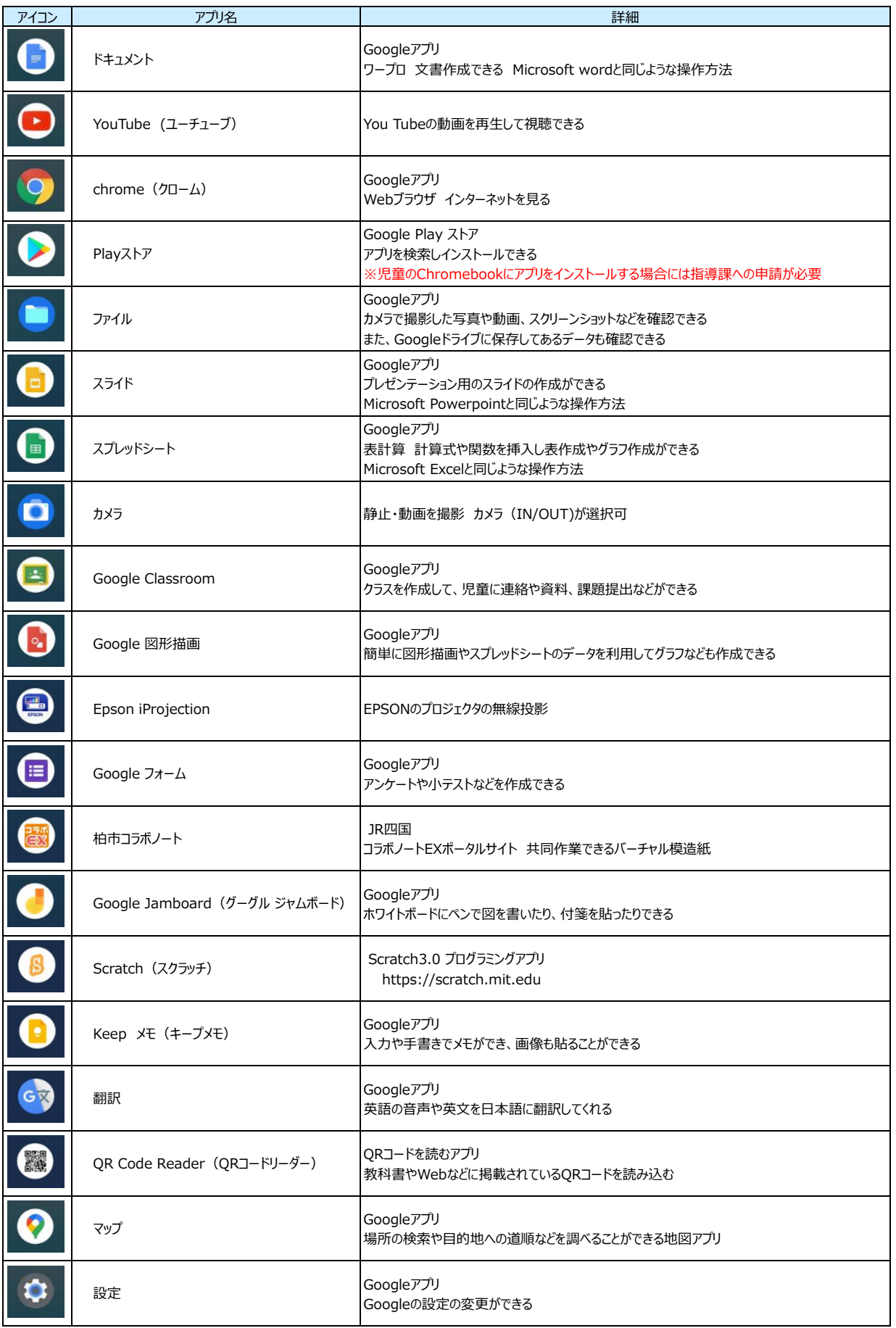

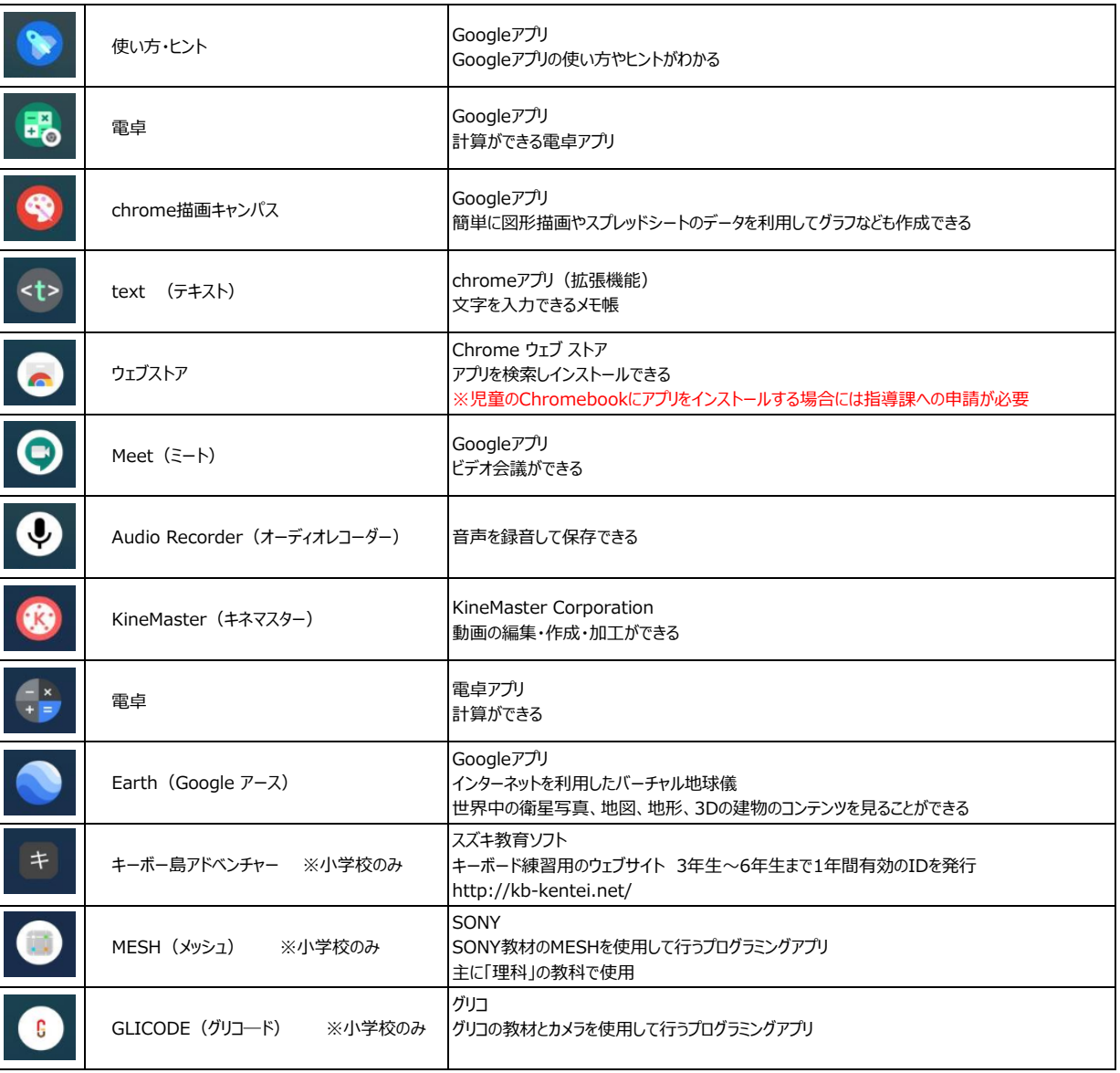